## Package 'lsbs'

October 26, 2018

Title Bandwidth Selection for Level Sets and HDR Estimation

Version 0.1

Description Bandwidth selection for kernel density estimators of 2-d level sets and highest density regions. It applies a plug-in strategy to estimate the asymptotic risk function and minimize to get the optimal bandwidth matrix. See Doss and Weng (2018)  $\langle \text{arXiv:1806.00731} \rangle$  for more detail.

**Depends**  $R (= 3.4.0)$ 

License GPL-3

Encoding UTF-8

LazyData true

Imports ks, numDeriv, Matrix

URL <http://arxiv.org/abs/1806.00731>

RoxygenNote 6.1.0

NeedsCompilation no

Author Guangwei Weng [aut, cre]

Maintainer Guangwei Weng <wengx076@umn.edu>

Repository CRAN

Date/Publication 2018-10-26 15:30:03 UTC

### R topics documented:

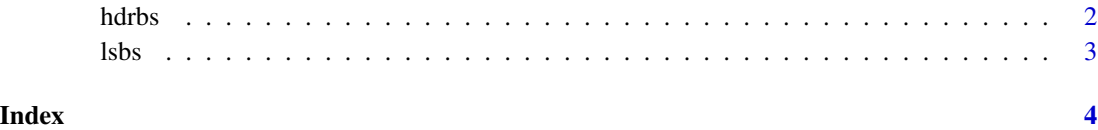

<span id="page-1-0"></span>

#### Description

This function allow you to compute the optiaml bandwidth matrix for highest density region estimation by using a plug-in strategy.

#### Usage

```
hdrbs(X, tau, xrange, yrange, gridwidth, init = NULL, maxit = 200,
  tol = 1e-06, print\_obj = FALSE)
```
#### Arguments

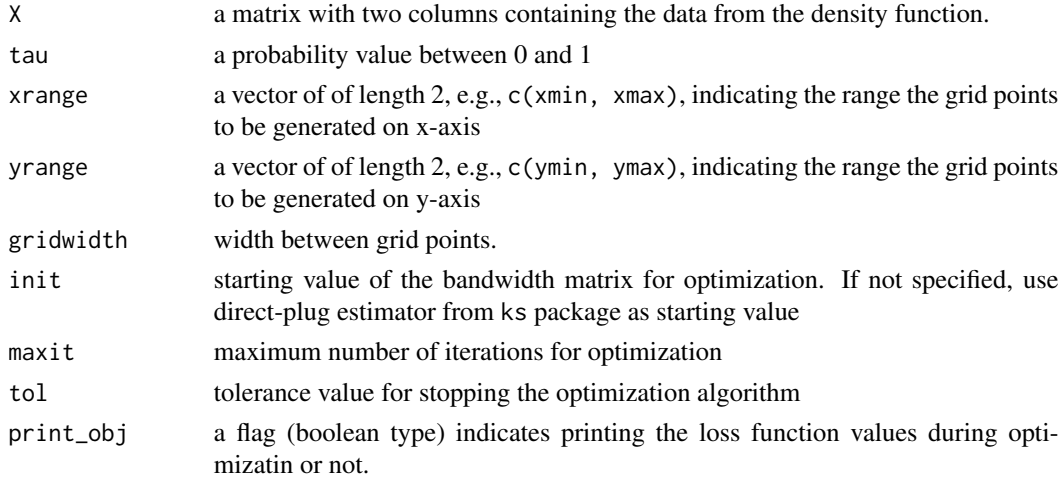

#### Value

the optimal bandwidth matrix.

#### References

Doss, C.R. and Weng, G., 2018. *Bandwidth selection for kernel density estimators of multivariate level sets and highest density regions*. arXiv preprint arXiv:1806.00731.

#### Examples

```
X <- matrix(rnorm(100),ncol=2)
xrange < c(-2.5, 2.5)yrange < -c(-2.5, 2.5)hdrbs(X,0.1,xrange,yrange,0.1)
```
#### <span id="page-2-0"></span>Description

This function allow you to compute the optiaml bandwidth matrix for level set estimation by using a plug-in strategy.

#### Usage

```
lsbs(X, levelc, xrange, yrange, gridwidth, init = NULL, maxit = 200,
  tol = 1e-06, print\_obj = FALSE)
```
#### Arguments

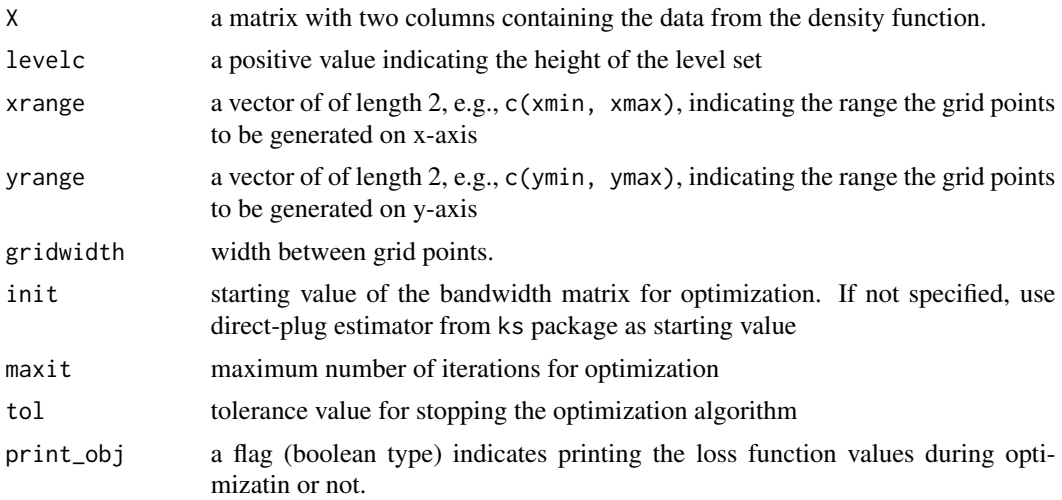

#### Value

the optimal bandwidth matrix.

#### References

Doss, C.R. and Weng, G., 2018. *Bandwidth selection for kernel density estimators of multivariate level sets and highest density regions*. arXiv preprint arXiv:1806.00731.

#### Examples

```
X <- matrix(rnorm(100),ncol=2)
xrange <-c(-3,3)yrange <-c(-3,3)lsbs(X,0.1,xrange,yrange,0.05)
```
# <span id="page-3-0"></span>Index

hdrbs, [2](#page-1-0)

lsbs, [3](#page-2-0)